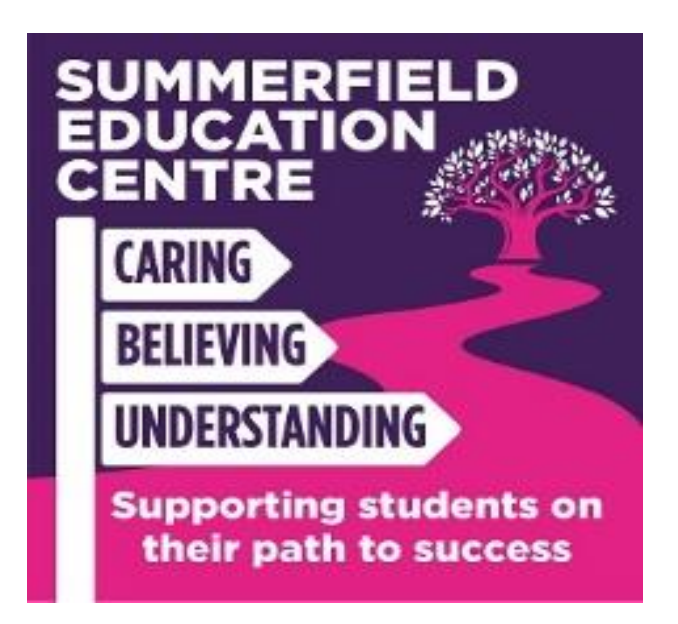

## Key Stage 3 ICT Throughout the Curriculum

## Rationale

Using computers, tablets, game consoles and smart phones are part of our everyday lives. Young people are immersed in a world of gadgetry, navigating their way through a maze of on-line information. As such we have a responsibility to guide them to do this safely, responsibly and productively. Throughout KS3 we do not have specific ICT lessons, instead we introduce ICT throughout the curriculum.

For example:

iMedia & Art allows pupils to explore their creativity – beginning to use photo-shop, manipulating images to enhance the colours and backgrounds.

PSHE gives pupils opportunities to discuss how to stay safe online e.g. the importance of keeping passwords safe and not sharing personal information, not putting themselves at risk, navigating the Web etc.

English – using word processing to write newspaper articles, stories, letters etc.

Music – using a computer based programme to compose their own music.

Maths – creating graphs and charts.

Food – creating PowerPoints to explain recipe ideas and methods.

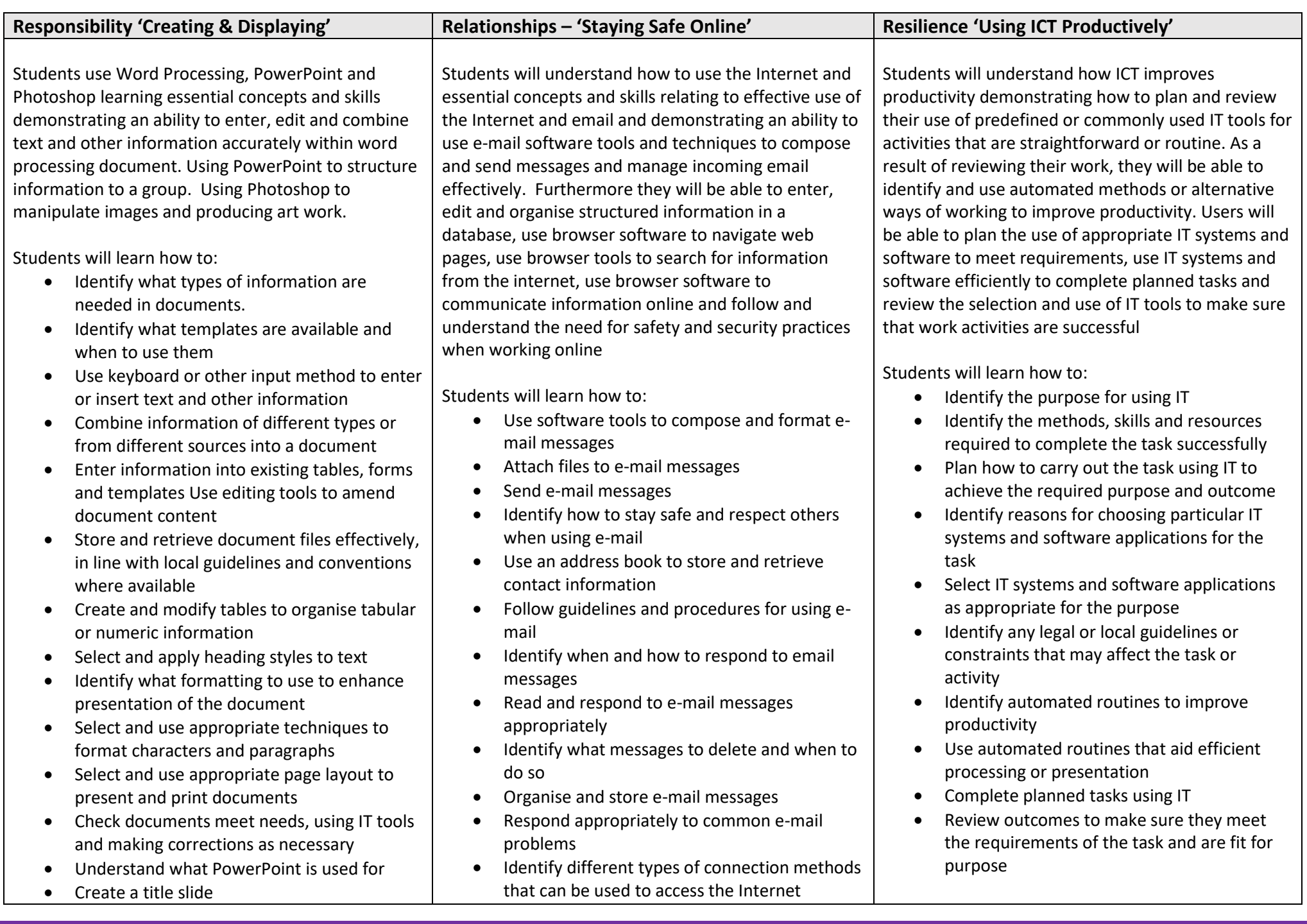

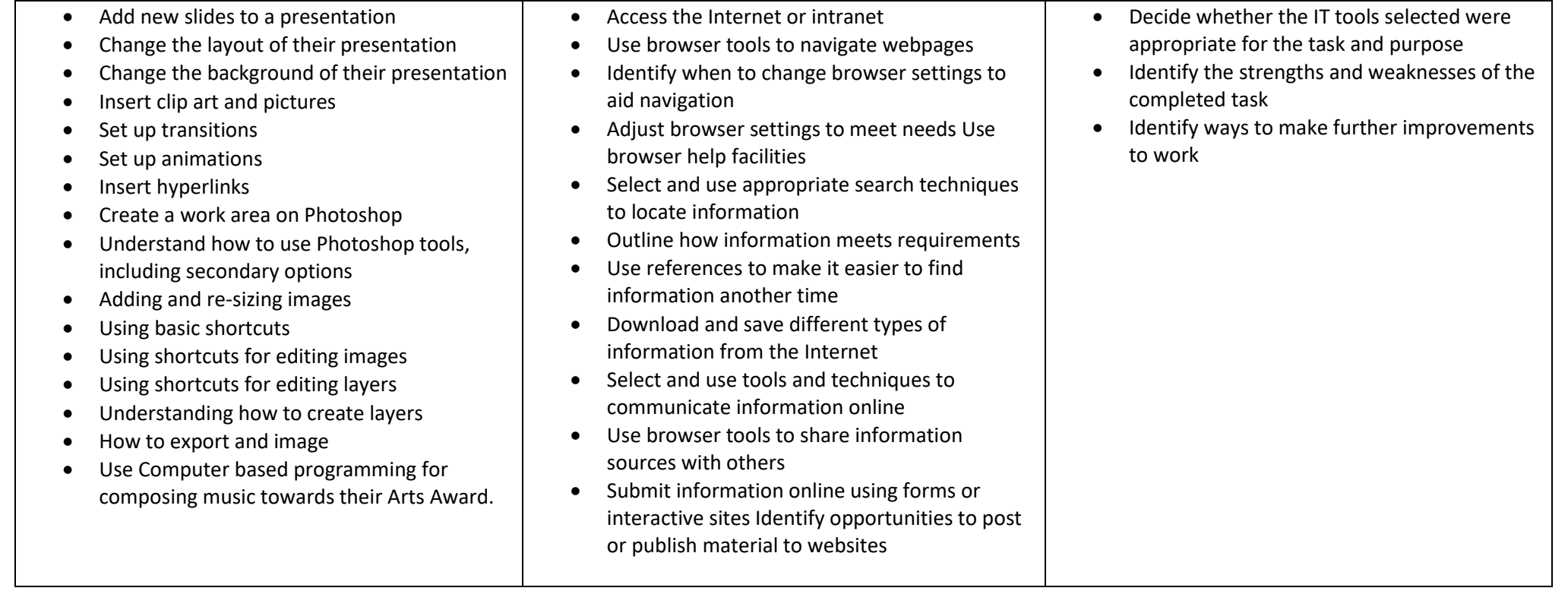

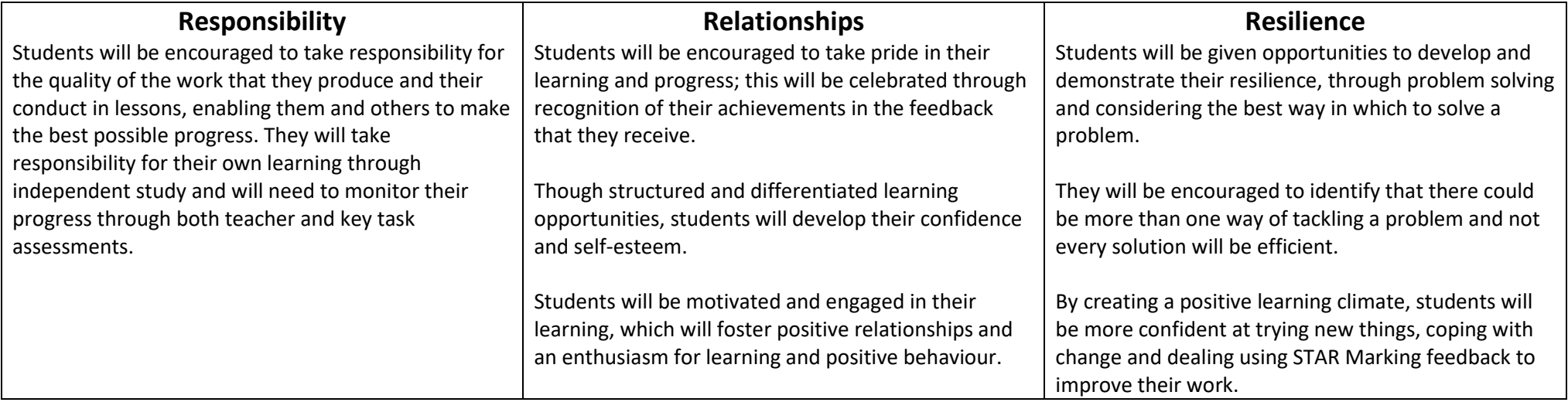